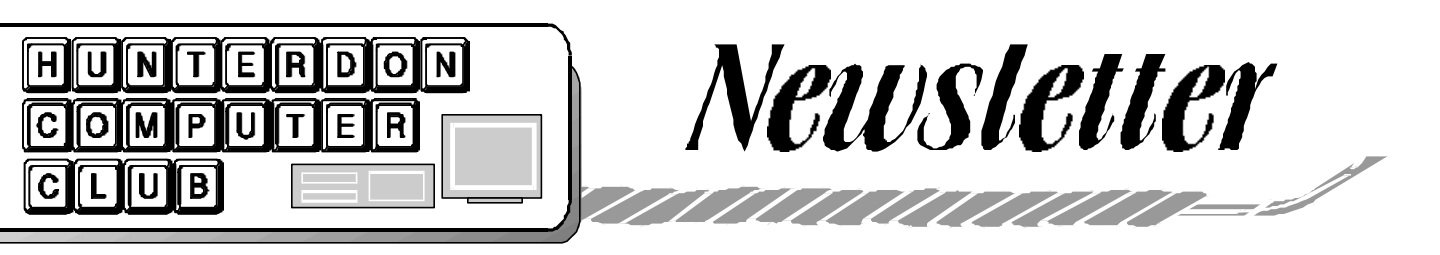

Volume 15 Issue 1 January 2002

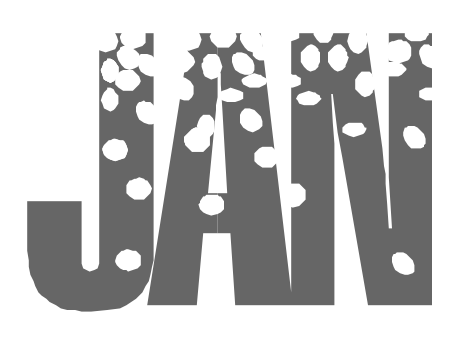

# **PRESIDENT'S MESSAGE**

We had a great holiday party at the December regular meeting. Held entirely in the meeting room, Don Slepian provided holiday music and did requests.

There was the usual smorgasbord of holiday treats. The bagels were in good supply. Coffee was hot.

We had many great raffle prizes and good useful stuff: none second hand.

The Q&A brought forward some interesting topics including Windows XP registration. Look for more on Q&A on page 3 in this newsletter.

Glynn Gilette had provided some investigative work on what New Jersey had done about spamming. See the "NJ SPAM LAW" article in this newsletter and when you read it tell me why we use the word "memorialize" in New Jersey legislation verbiage.

Also Glynn has requested we put our heads together and come up with what we might think is useful for a spamming law in New Jersey. He says he can feed this to representatives of NJ government.

I think this might be a great project for a team of our members to do this year. Create a recommendation for spamming law and perhaps some technology changes to help alleviate the spam mess.

I also completed my year capturing spam for an analysis. You will find my report in this issue "Lab Results of 2001 Spammer Stools".

As of this writing I do not have the confirmed dates from the hospital for meetings. We assume January 19th will be the first meeting.

Rick Williams contacted me over the Holiday week and said he would put together a formal letter to the hospital as he as done in the past. I had a verbal conversation in October with Barbara Smith who handles the scheduling.

We are asking the hospital for 16 dates. 12 for the regular meetings and 4 for SIG use. I expect the SIGs will need about 8 meetings total.

For SIGs, we have the Basic Users and the Genealogy SIGs to start this year. We will get them on the schedule for regular kick off meetings.

We also will need to begin discussing projection equipment at the January meeting unless the hospital has definite plans to  $\mathcal{F}$ upgrade or fix the equipment  $\rho w$ by then.

Here are some thoughts to get discussion started. If we wanted to get our own good unit, it would cost about \$50 to \$75 per active paying member.

Having our own unit allows us to meet anywhere we have a large enough room and screen. Ownership would add the cost of bulbs to our budget and the risk of loss, damage and repair. These I think are manageable.

Having the hospital provide the unit and meeting dates I think is the better route. If they do upgrade, we might think of an annual donation to cover the cost of one or two bulb replacements.

The January meeting topic "Art & Principles of Inkjet Refilling" sure looks like one you might not want to miss. I know I am always leery about those cable channel ads at 3:00AM promising a better life if I fill my own Inkjet cartridges. Again the date is January 19th - be there!

### **TOPIC FOR JANUARY MEETING** Art & Principles of Inkjet Refilling"

*by Jim Russ*

Over the past year the subject of refilling ink jet cartridges has come up at several meetings. my opinion based upon the one disaster I had in trying to do this has been, "spend the money and buy your cartridges." In my one and only try at this, I got ink all over my hands and the inside of my printer when my refill leaked.

However, many have stated they have had no trouble with this operation so I determined that we should give it a try at a club meeting. This is in part due to a "Free 'earl CD" I got from Universal (www. kalvins.com) with the title "The "Art & Principles of Inkjet Refilling." Said CD explains the different type of cartridges and shows how to fill each one. I hope with this to show "how to do it" and that I will have much better success at the meeting.

> Bring in your cartridge and we will try to fill it too. Maybe we can answer this question to everyone's satisfaction.

# Page 2 HCC NEWSLETTER

# **NJ SPAM LAW**

*by Lon Hosford*

Glynn Gillette did some research into the New Jersey Spam law or lack of one and came up with the proposed resolution introduced October 12, 2000. The resolution was introduced in the State Assembly by Gerald H. Zecker district 34 of Essex and Passaic and Carol J. Murphy of district 26 of Essex, Morris, and Passaic. It is co-sponsored by assembly folks O'Toole and Geist. Glynn is our club's ad hoc representative further investigating what can be done in New Jersey about spam.

The resolution was prompted by investigation report of June 2000 by the State's Attorney General's office and the State's Commission of Investigation. The resolution aims at prompting the US Congress to take action and does not create any new laws in New Jersey.

Bill Woodall pointed out that marketing groups are providing a serious block to any US action because they want to avoid the restrictions they have on using FAX.

The following is the verbatim text of the New Jersey resolution:

# **SYNOPOSIS**

Memorializes Congress to enact legislation prohibiting unauthorized use of an Internet service provider's e-mail system to send unsolicited commercial e-mail.

## CURRENT VERSION OF TEXT

# As introduced.

An Assembly Resolution memorializing Congress to enact legislation prohibiting the unauthorized use of an Internet Service Provider's e-mail system to send unsolicited commercial e-mail.

Whereas, Unsolicited commercial email, commonly known as "spam", is frequently used to promote fraud through schemes such as pyramid schemes and work-at-home schemes of by false claims about products and services sold on the Internet; and

Whereas, A large portion of unsolicited

commercial e-mail contains intentionally deceptive information about the sender's identity, the sender's address and the subject matter; and

Whereas, Unsolicited commercial e-mail is unusually sent in bulk in order to reach millions of consumers and businesses quickly and at low cost; and

Whereas, Unsolicited commercial e-mail causes expense, loss of time, frustration and exposure to unwanted materials for receivers; and

Whereas, Unsolicited commercial e-mail burdens Internet service providers buy increasing costs for equipment and staff, by causing the overloading and crashing of systems, by damaging customer relations, and by harming providers' business reputations; and,

Whereas, The problems caused by unsolicited and often fraudulent commercial e-mail are increasing and may result in the Internet becoming the newest haven for fraud and deception rather that a growing frontier for commerce; and,

Whereas, Efforts by Internet Service Providers to stop the onslaught of unsolicited commercial e-mail have not been successful; and,

Whereas, The unauthorized use of Internet Service Provider's e-mail systems for sending unsolicited commercial e-mail is a problem that is best addressed at the federal level and existing federal statutes have not proven to be adequate, now, therefore,

Be It Resolved by the General Assembly of the State of New Jersey:

1. The Congress of the United States is respectfully memorialized to enact legislation prohibiting the unauthorized use of an Internet service provider's e-mail system in violation of its policy prohibiting or restricting the use of its service or equipment for unsolicited commercial email and affording Internet Service Providers with civil remedies against violators, including liquidated damages and attorney's fees.

2. Duly authenticated copies of this resolution, signed by the Speaker of the General Assembly and attested by the Clerk thereof, shall be transmitted to the Vice President of the United States, the Speaker of the United States House of Representatives and each of the members of Congress elected from this State.

# STATEMENT

Unsolicited commercial e-mail is often used for fraudulent purposes. It frequently contains deceptive information to trick the receiver into opening the message and to prevent tracing to the source. The rapid increase in unsolicited commercial e-mail is a threat to the growth of Internet commerce.

Unsolicited commercial e-mail is often sent in bulk causing serious problems for Internet Service Providers including increased costs, system overloads, customer frustration and damage to the server's reputations. This resolution memorializes Congress to pass legislation prohibiting the unauthorized use of an Internet Service Provider's e-mail system to send unsolicited commercial e-mail. A civil remedy with liquidated damages and attorney's fees would be a valuable tool for Internet service providers in the fight against unsolicited commercial email.

This resolution is a recommendation made by the State of New Jersey Commission of Investigation and the Attorney General of New Jersey in their joint report on computer crime issued in June 2000.

During a patient's two week follow-up appointment with his cardiologist, he informed his doctor that he was having trouble with one of his medications.

"Which one?" asked the doctor.

"The patch. The nurse told me to put on a new one every six hours and now I'm running out of places to put it!"

The doctor had him quickly undress and discovered what he hoped he wouldn't see ... Yes, the man had over fifty patches on his body! Now the instructions include removal of the old patch before applying a new one.

*submitted by Bob Hepburn*

# HCC NEWSLETTER Page 3

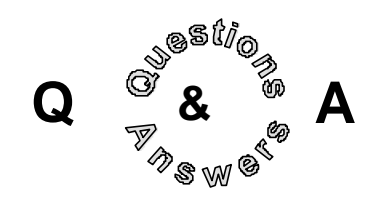

Don Columbo: Asked about the registration process for home user version of Windows XP. His understanding is that it covers one computer and requires a renewal every 6 months.

Jim Russ commented that folks have registration renewal problems when they change 5 devices. Apparently the software shuts down until reauthorized.

Bill Woodall pointed out that American Express is suing Microsoft over Windows XP authorization process regarding recovery from the World Trade Tower collapse. He also noted that the State of New Jersey is suing Microsoft over a 1988 law or court decision that prohibits software from having a time bomb. The court decision or law resulted from a case between Revlon and IBM.

Bill Woodall warned about how Microsoft is handling support for software particularly operating systems. Support has a definite expiration date. For example, Windows 98 support officially ends this December. Windows 3.1, Windows 95 and Windows NT3.51 support is already over.

Someone reported that an IE Explorer virus that apparently executes from a script in a web page was announced. This virus opens your address book and sends email to everyone. Don Slepian suggested that adding an address labeled !!000 with a bad email address would prevent this misuse since the email address would be rejected and preventing the full list from being sent.

It was pointed out by a member that there was XP diagnostics software at Staples that will tell you if you will have problems installing XP on your computer before you do.

# **OLLIE'S GOOD CHEAP STUFF**

*by Evelyn Stewart*

Ollie's is the most fun of the group that includes Job Lots, Big Lots, Odd Job, and other surplus (junk?) stores. Ollie's has really cheap computer books and software and just now a great supply of photo paper, not to mention groceries, hardware, toys, whatever. Jim Russ shops on Route 1 north of 78. For the less courageous of us with regard to traffic, the closest Ollie's is on Route 309 1.2 miles south of the big intersection in Quakertown, PA, where 309 meets 663 and 313. If you are headed west, turn left or south at the intersection. Look for Richland Mall on the left 1.2 miles down the road. Joe Burger knows how to get there going past the Quakertown Market on back roads, turning off 313 at the Railroad Station or sooner. Do not go to Richlandtown, which is north of Quakertown on California Road I think, unless you want an excellent dinner at the Richlandtown Inn. This has no connection with the Richland Mall where Ollie's is. The next nearest Ollie's is in Pottsville, on Rt 100 just north of King Street.

*Where can one find an explanation of various file formats like JPEG and PDF and what kind to use as attachments to e-mail messages?*

Computer file formats, usually indicated by the three-letter suffix at the end of a file's name, are plentiful, and different operating systems also use formats specific to themselves.

At **www.learnthenet.com/english/ html/34filext.htm** there is an informative article about file formats that are commonly used as e-mail attachment or that you might come across while browsing the Web. The American Institute of Physics has a simple guide to common file formats at **www.aip.org/ epaps/fileguide.html.**

For a quick and far-reaching reference source, the Web site WhatIs.com (whatis.techtarget.com/resourceCenter) has a link to what it describes as "Every file format in the world." Other helpful links at the site explain emoticons (smiley faces and the like) and define acronyms used in online chats.

# **JOE BURER'S REPORT**

After months of speculation, Inventor Dean Kamen finally revealed

> "It." "It" is a two-wheeled personal transportation device, and its official name is the

Segway Human Transporter. The Segway uses gyroscopes and tilt sensors to maintain balance. They also transmit information to a circuit board that contains 10 microprocessors. The sensors measure your center of gravity 100 times per second. This information is transmitted to the processors on the circuit board, which in turn control the wheels' motors. The circuit board controls the input and command to the two independent, 2-horsepower motors. The Segway uses self-contained NiCd and NiMH batteries that feature integrated charge-management electronics. The motor and batteries are designed to preserve energy and recharge during deceleration and when going downhill. If you are interested in knowing more about the Segway, go to http://www.segway.com.

Microsoft rushed to close an IE security hole by releasing a security patch in its Web browser. The hole could allow hackers to steal passwords and trick people into downloading virulent files. Microsoft said that customers using Internet Exploder versions 5.5 and 6.0 should install the patch immediately. The patch can be found on Microsoft's web site.

Hewlett-Packard employees have mixed feelings about a merger with Compaq Computer. 18% of HP shareholders have come out against the deal. The merger also requires approval from Compaq shareholders.

ExciteAtHome is scheduled to shut down on February 18. The bankrupt Internet Service Provider has already cut about 400 employees. The company said 900 employees who were not cut will remain to assist with the transition as it shifts its customers to other cable companies and arranges for an orderly shutdown. Further staff cuts will occur after the shutdown.

# **LAB RESULTS of 2001 SPAMMER STOOLS**

*by Lon Hosford*

I have been tracking spam email to my account for the year 2001. I analyzed the data in June and now again January 1, 2002. I reported on the June results in the July issue. This report covers the analysis for the entire 2001 year spammer stools received.

June 6 at 11:32AM the count was 1,212. For the entire year the count is 4,331. The average at June 6 was 9 plus pieces per day. The count now is 11.87 or just under 12 pieces per day or about a 33% increase.

Some spammers use RE:, Re: or re: at the start of the subject line to catch your attention as if you are receiving a response from an email you have sent and are likely to open it or at lease read the subject more carefuly.

To count the subjects, I sorted them. However, email software sorts as if the RE: is not in the subject. This sorting phenomenon is also true when more than one minus symbol prefixes the message subject. I noted these cases in the data.

Subjects starting with:

```
A number = 136 (June = 50)
Free = 113 (June = N/A, RE: = 1)
You or your = 111 (June = 26)
Get = 96 (June = 35)
New or new! = 96 (June = N/A, RE: = 2)
ADV or advertise = 86 (June = 25)
FW or FWD: = 85 (June = N/A, RE: =5)
The = 79 (June = 24)
We = 59 (June = N/A)
Do = 47 (June = N/A, RE: = 1)
Are = 44 (June = 15)Hi or Hey 44 (June =N/A)
Make or making = 42 (June = N/A, RE: =8) 
\text{ Rates} = 39 \text{ (June} = 27)Mortgage = 39 (June = 26)
Low, lowest = 39 (June = 25)
Increase or increasing = 38 (June = N/A)
Boost or boosting = 37Save = 36 (June = N/A)
Home = 31 (June = N/A)
Is = 27 (June = N/A)
Work or working = 25 (June = 13)
Tired = 22 (June = N/A)
```
Accept or accepting  $= 21$  (June  $= N/A$ ) Congratulations =  $21$  (June = N/A) Copy or copying  $= 21$  (June  $= N/A$ )  $Be = 20$  (June = N/A) Viagra  $= 12$  (June  $= 7$ )

I had 86 (of the 4,331) or almost 2% starting with ADV: as required by some state spamming laws. In probably an effort to defeat any filtering software looking for ADV:. I found ADV: showing up in square brackets, lower case letters, and missing the ending colon.

Spammers design subjects to put their message at the top of an alphabetically sorted inbox. The count for these was 283 or 6.5%. Subjects for this category started with the following characters and are in the order my email software sorted them:

No subject = 73 (Re:  $= 28$ ) Minus or minuses such as - or ---  $=$  3 Exclamation mark $(s) = 7$ Double quotes  $= 19$ Number sign(s); i.e.,  $\# = 10$ US dollar sign(s); i.e.,  $\frac{6}{5} = 29$ Open parenthesis(es): i.e.,  $( = 5$ Asterisk; i.e.,  $= 13$  $Comma(s) = 5$ Minus or minuses such as - or --- that was followed by character other Period(s) =  $52$  (Re: = 2) Forward slash(es); i.e.,  $/ = 7$  $\text{Colon} = 1$ Open square bracket(es); i.e.,  $[ = 22$ Underscore  $= 1$ Open single quote(s) = 1 Open curly braces; ie.,  $\{ = 3$ Vertical bar(s); i.e,  $|= 4$ Tilde(s); i.e.,  $\sim$  = 7  $i = 2$  (Minus prefix = 2) Plus  $sign(s) = 2$ Less than symbol(s); i.e.,  $\lt$  = 5 Equals symbol(s); i.e.,  $=3$  (Minus prefix  $=$ 1) Greater than symbol(s); i.e.,  $> = 11$  $\mu = 1$  $\P = 1$ 

Ignoring the no blank subjects, you can see the period was the most frequent of this category although it did not yield the highest position as other characters did. Is the spammer thinking the period is less likely to have you avoid the email over the higher sorted exclamation mark, double quotes and others? Perhaps those alert you to the spam content too quickly.

# Page 4 HCC NEWSLETTER

I have my inbox sorted by most recent date, so the spammers doing the above tricks have no effect on my inbox. But a very few spammers create bogus dates for people like me. A dozen or so had the years 2002, 2019, 2029, etc and thus sort first in a recent to oldest sort. I received several dozen with the years 1996 - 1999 with 1999 being the most frequent. Are these spammers looking for persons who sort their inbox oldest to most recent?

As far as receiving the same exact subject more than once, the majority spam email had a different subject. Of the repeating subjects only a few had more than 2. For analysis, I selected those having 7 or more duplicates and were received on various dates and not the same day.

Saw your site  $= 13$ .BIZ .INFO domain extensions = 8 NEW! Find out ANYTHING about ANYONE with your  $PC! = 7$ About your site  $= 7$ Are you paying to much for inkjets???  $= 7$ 

Analyzing these further, I found in most cases the return addresses were different. But return email addresses in spam are often bogus which could indicate that the same spammer is changing the return address or they are from a bunch of really dumb multi-level marketing (MLM) folks.

In the case of "Saw Your Site" I suspected MLM. The messages were formatted differently and had different web sites to visit. However the MLM may all be from the same spammer.

I should point out that this email account I am analyzing is several years old and I have been very careful over the years not to put it into hands of marketers. I have other email accounts acquired since this one and rarely use them. They have no spam mail. So at least the ISP's seem to be protecting the new accounts.

However, some of my friends and business associates (probably mostly email dumber relatives) have shared this address to their friends without using blind copy and so the rest is statistics.

You wanted to know the address I used for this study? In your dreams. Will I track 2002? Yes unless I get a life. Will I report on it? Who knows.

# HCC NEWSLETTER Page 5

## **2002 HCC: TOPICS FOR MONTHLY MEETINGS**

- 1. The"Art& Principles of Inkjet Refilling" (Jan)
- 2. Printing "Neato" CD Labels (Feb)
- 3. Open (TBA) (March)
- 4. File Compression/Decompression With "Stuffit" (April)
- 5. Useful Hardware Add-on's (May)
- 6. Open (TBA) (June)
- 7. What's New In Linux? (July)
- 8. Does Anybody Use Faxes Anymore? (Aug)
- 9. Open (TBA) (Sept)
- 10. Internet Browsers (Oct)
- 11. Windows XP "A year in Review" (Nov).
- 12. Christmas Program (Dec)

# **WHERE WATCHERS SHARE SIGHTINGS**

*(NY Times, 12/13/01)*

The two most active organizations that recruit amateurs to contribute to online databases are the National Audubon Society (www.audubon.org) and the Cornell Lab of Ornithology, a membership organization affiliated with Cornell University (birds.cornell.edu).

BirdSource (www.birdsource.org), a joint project of the two organizations, displays the results of some of the studies and offers links and other information on how to participate.

The Annual Great Backyard Bird Count, which takes place February 15-18, is the easiest project to join. There is no need to be a member of a bird group or an experienced bird watcher.

Other efforts are Project FeederWatch, Project PigeonWatch and the century-old Audubon Christmas Bird Count. (Participation in the Christmas Bird Count is through a local birding club or one of the Audubon chapters, listed on the organization's Web site; there is a \$5 fee per person, but the activity is free for minors.)

Some of the studies, like Birds in<br>Forested Landnodubon Forested scapes, require serious fieldwork.

For the small but growing number of people who watch butterflies through binoculars and would like to file their sighting online, the Web address is www. naba.org.

# **WEB SITES FOR VIDEO**

*(NY Times, 12/20/01)*

Here are some websites that offer a broad selection of video on demand.

IFILM: www.ifilmcom

CINEMANOW: www.cinemanow. com

MOVIEFLIX: www.movieflix.com

INTERTAINER: www.intertainer.tv

YOHOO BROADCAST: broadcast. yahoo

LIKETELEVISION: www. liketelevision.com

HCC NEWSLETTER is published monthly at 267 Federal Twist Rd., shortly after the regular meeting, which is normally on the third Saturday. Subscription is included in the annual dues of \$25. for an individual, \$30. for family. Nonmember subscriptions, out of state only, are \$8.00 a year. Contributions are eagerly sought, and may be on paper, by phone, on disk, or file or email to mreuter@ptdprolog.net .

Marlyn Reuter, Editor

Paul Glattstein - Liz Dunbar Contributing Editors

Joe Burger, Banner Design

**President Lon Hosford 908-996-7941 lon@hosfordusa.com**

> **Vice-President Joe Burger 908-996-7221**

**Treasurer Jac Carroll 908-782-4325 jcarroll@eclipse.net**

**Secretary Membership Don Colombo 609-397-1265 dc1944@Hotmail.com** 

> **Program Jim Russ 908-685-1079 jfruss@juno.com**

**Ex Officio Richard Williams Immediate Past President**

**HCC Web Page www.hunterdoncomputerclub.org Paul Glattstein, WebMaster pglatt@ptd.net**

> **Computer Volunteers ALL MEMBERS**

# **CJUNINININININININININI** n a september 1999 ha september 1999 hadi dengan member 1999 hadi dengan 1999 hadi dengan 1999 hadi dengan 199

# **SOFTWARE VACCINATION WITH PAIN**

Part 1 of 2 - Replacing the window to install the alarm.

*by Lon Hosford*

I had the minor embarrassment of sending out a SIG meeting word email attachment last October which had the Word 97 macro virus.

The machine I was using is running Windows NT 4.0 workstation. I set this up when NT 4.0 was released, I think 1996 or 1997. It has served me well although now I mostly use it for email, FTP and minor Office 97 stuff.

NT 4.0 came with Internet Explorer (IE) 3.01. I have kept up the patches to IE 3.01, NT4.0 and Office 97. There is no virus software on the machine. The machine is a Pentium 133 with 128K of memory. Performs very satisfactory and never crashes.

I set out to correct the virus problem with a copy of Norton 2002 that I got from MSBCD.com. The install refused to proceed because I had IE 3.01. I tried twice and was rejected twice. Bummer.

I thought about why I wanted to keep IE 3.01 around and I remembered it was to check HTML work to see what the web page looked like in IE 3.01. At this point IE 3.01 is probably in little use on the Net and I am moving new stuff to Flash 5 anyway.

So I decided to install a newer IE version, knowing I would lose IE 3.01 forever. I have a subscription service to Microsoft software. This provides me with all the software Microsoft makes except retail games, but the install disks are not quite what you find in the store boxes.

Often you need to scour around on a

## **WHAT IS FLASH MEMORY?** *(NY TIMES 12/20/01)*

Unlike Random-access memory (RAM) which stores data temporarily—and loses it if you crash without saving your file—flash memory can easily store information and not lose it when its power source is cut off. This may make flash memory seem more like the stable, per-

disk to find the install program. This is because the disks contain old versions, and special versions, etc., etc. that a Microsoft developer may need. So they jam as much as possible on a disk. Still there are a few hundred.

I found a disk labeled "Microsoft Internet Explorer Versions". There was also a second disk labeled "Microsoft Internet Explorer 6.0". I went with the first, fearing that my Windows NT 4.0 system might not take IE 6. You know the theory, a bigger transmission may strain the motor.

I explored the "Microsoft Internet Explorer Versions" disk and found one folder named "English". This is good, I speak English.

In the "English" folder there were two folders named "Ie55sp1" and "Unsuped". I guessed they meant IE version 5.5 service pack 1 and unsupported. No files found so far.

I went for "Ie55sp1" folder. That brought me to a Ie.txt and Readme.txt and one more folder named "i386". I read the two text files which went over the trials and tribulations of installing IE 5.5 Sp1.

In the "i386" folder there were 89 files, mostly .cab files. I looked for the traditional "setup.exe" file and could not find it. I scrolled up a bit and saw a file named "Oainst.exe". Looked good to me.

I clicked "Oainst.exe" and a brief file copying progress box appeared and that was it. Good God what have I done now! Oh let me do it twice and I did. Good God what have I done now!

I moved on and scrolled up to find a few .exe files starting with the letters ie. I selected the one named "Ie5setup.exe".

manent read-only memory (ROM). But unlike ROM, flash memory can store and delete new information. So, with its

ability to write and erase new information and save it even if the electricity goes out, flash memory tends to be used as if it were a hard drive, for storing data. Al-

though it cannot store as much data, flash memory has advantages over a Bingo, I was installing!

Well not quite, my launching "Oainst. exe" must have put a bingo marker in the wrong place as the install program insisted on two separate tries that I was already installing IE 5.5 and should complete that process. No other options were given. When I have no options, I reboot.

I did not want to reboot, so I decided to log off and log on to NT 4.0. Rebooting takes a good 2 minutes for this computer and requires typing in few linked resource passwords.

The log on log off and the retry of the "Ie5setup.exe" yielded the same insistence that I was already running the install program.

I bailed and did a full shut down and restart. This did it. IE 5.5 was now installing. I had my fingers crossed because I still did not know if there were any other repercussoins from the accidental running of the "Oainst.exe" program.

The IE 5.5 install took two more complete restarts. One to complete the installation and a second to make some of my choices after the first reboot to take. I wish the install program had asked me all it needed on the first go around.

Now if you have followed this story so far, you might remember, the goal was to install Norton 2002 anti-virus software.

Will I succeed? Will it be worth the trouble? Did my entire file system crash? Did I have so many viruses running even Norton 2002 could not install?

Stay tuned for next month's issue to find out what really happened with part 2 of this story subtitled "Country Line Dancing".

hard drive in that it is lighter, faster and smaller and has no moving parts. It is, however, more expensive to produce.

Flash memory turns up in all sort of products. Some computer BIOS chips use it, as do memory cards for video game consoles, portable MP3 players and removable storage cards

like Memory sticks, Compact Flash and Smart Media.

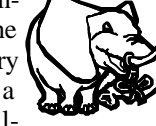

HCC NEWSLETTER Page 7

# **GREAT TRUTHS ABOUT LIFE, THAT LITTLE CHILDREN HAVE LEARNED**

*(submitted by Bob Hepburn)*

- 1) No matter how hard you try, you can't baptize cats.
- 2) When your Mom is mad at your Dad, don't let her brush your hair.
- 3) If your sister hits you, don't hit her back. They always catch the second person.
- 4) Never ask your 3-year old brother to hold a tomato.
- 5) You can't trust dogs to watch your food.
- 6) Don't sneeze when someone is cut ting your hair.
- 7) Never hold a Dust-Buster and a cat at the same time.
- 8) You can't hide a piece of broccoli in a glass of milk.
- 9) Don't wear polka-dot underwear un der white shorts.
- 10) The best place to be when you're sad is Grandpa's lap.

# **GREAT TRUTHS ABOUT LIFE, THAT ADULTS HAVE LEARNED**

- 1) Raising teenagers is like nailing Jell-O to a tree.
- 2) Wrinkles don't hurt.
- 3) Families are like fudge . . . mostly sweet, with a few nuts.
- 4) Today's mighty oak is just yester day's nut that held its ground.
- 5) Laughing is good exercise. It's like jogging on the inside.
- 6) Middle age is when you choose your cereal for the fiber, not the toy.

# **GREAT TRUTHS ABOUT GROWING OLD**

- 1) Growing old is mandatory; growing up is optional.
- 2) Forget the health food. I need all the preservatives I can get.
- 3) When you fall down, you wonder what else you can do while you're down there.
- 4) You're getting old when you get the same sensation from a rocking chair that you once got from a roller coaster.
- 5) It's frustrating when you know all the answers, but nobody bothers to ask you the questions.
- 6) Time may be a great healer, but it's a lousy beautician.
- 7) Wisdom comes with age, but some times age comes alone.
	- **THE FOUR STAGES OF LIFE**
- 1) You believe in Santa Claus.
- 2) You don't believe in Santa Claus.
- 3) You are Santa Claus.
- 4) You look like Santa Claus.

## **AOL SAYS INSTANT MESSAGING SERVICE FLAWED** *(contibuted byDon Colombo*

NEW YORK (Reuters) - America Online, the Internet unit of AOL Time Warner Inc. (NYSE:AOL - news), has resolved a potential security flaw that was found in its popular instant messaging service, AIM, a company spokesman said Thursday.

AOL became aware of the flaw Wednesday morning after a group issued a report to security mailing lists about a feature in the most recent version of AIM, spokesman Andrew Weinstein said. The flaw, which was also found in a test version of AIM, could allow someone to take control of home computers.

The feature, which was present in the most recent version of AIM and some other versions, allowed a user to invite someone to play a game with them through instant messaging. The feature had a potential vulnerability that could be used by an advanced programmer to take control of a computer.

"To our knowledge, it was never used,'' Weinstein said of the potential vulnerability.

The flaw, which would have affected only non-AOL subscribers, has been fixed from the AOL side and AIM users do not have to download anything for the resolution.

A security group, called w00w00, first found the potential vulnerability in AIM, which has 100 million registrations. A recent industry report said the service had about 29 million active users. The flaw is similar to one that was found in AOL rival Microsoft Corp.'s Windows  $XP$  .

# *Bob Hepburn contributed the following experience with ATT.*

FYI. Thanks to Jerry Strahs for informing me of the demise of the ATT "i495" plan. I made direct inquiry to ATT asking if this is true and received the following e-mail from ATT:

*Thank you for contacting AT&T World-Net Customer Care.*

*We do apologize for the inconvenience. Customers currently subscribed to the AT&T WorldNet(R) Service i495(SM) Offer will be encouraged to migrate to a premium price plan. Beginning January 4, 2002, any customers still subscribed to the i495 offer will be automatically migrated to the new \$10.95 price plan.* 

*\$10.95/month include 50 hours of Internet access, \$0.99 per additional hour, pay per incident voice technical support. These charges do not include local or long distance fees charged by a local telephone company for the use of their lines to access AT&T WorldNet Service. Charges for calling AT&T WorldNet Service 800/888 access numbers are \$0.10 per minute.* 

 *I think you'll be glad to hear that as part of the \$10.95 Plan, you will be able to eliminate the navigational bar which includes drop down ads.* 

*For detailed information on our service, please go to http://getworldnet.com. At this site, you will be able to find everything you need to know: \*access numbers in your local area \*all of our price plans \*features of our service \*how to obtain software \*other special offers*

 *If you need further assistance, please visit our AT&T WorldNet Service Care Site at: http://help*.

It seems that ATT is keeping it a secret. The special plan "i495" of \$4.95 for 150 hours a month is being terminated 1/04/2002 and they will automatically change the i495 plan to a plan that costs \$10.95 for 50 hours a month (no advertising). You will automatically pay more for less. You can not cancel your i495 account via the Internet ATT web page but must phone 1-888-613-3064.

 **all ages all levels – Guests Welcome** 

**ROOM 8:30 ROOM 8:10 A.M. A.D. S Jim Russ presents Program: The Art & Principles of Injet Refilling**

**Next Meeting Saturday, January 19, 2002 Hunterdon Medical Center Rt 31 Flemington NJ** 

Hunterdon Computer Club

**HCC NEWSLETTER**

**HUNTERDON COMPUTER CLUB**

**Marlyn Reuter 267 Federal Twist Road Stockton, New Jersey 08559**

> FIRST CLASS MAIL Address Correction Requested